## Package 'OptM'

June 17, 2024

Title Estimating the Optimal Number of Migration Edges from 'Treemix'

Version 0.1.8

Description The popular population genetic software 'Treemix' by 'Pickrell and Pritchard' (2012) [<DOI:10.1371/journal.pgen.1002967>](https://doi.org/10.1371/journal.pgen.1002967) estimates the number of migration edges on a population tree. However, it can be difficult to determine the number of migration edges to include. Previously, it was customary to stop adding migration edges when 99.8% of variation in the data was explained, but 'OptM' automates this process using an ad hoc statistic based on the second-order rate of change in the log likelihood. 'OptM' also has added functionality for various threshold modeling to compare with the ad hoc statistic.

Maintainer Robert Fitak <rfitak9@gmail.com>

Author Robert Fitak [aut, cre]

**Depends** R  $(>= 3.2.2)$ 

License GPL  $(>= 2)$ 

Encoding UTF-8

NeedsCompilation no

**Imports** SiZer  $(>= 0.1-4)$ , stats, grDevices

Date 2024-6-16

Repository CRAN

RoxygenNote 7.3.1

Date/Publication 2024-06-17 03:50:02 UTC

### **Contents**

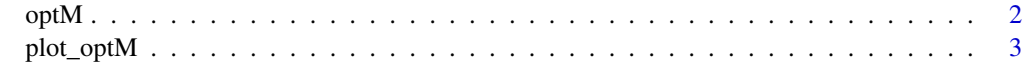

**Index** [5](#page-4-0). The second state of the second state of the second state of the second state of the second state of the second state of the second state of the second state of the second state of the second state of the second

#### <span id="page-1-0"></span>Description

Load a folder of .llik files from the program Treemix and determine the optimal number of migration edges to include

#### Usage

```
optM(
  folder,
  orientagraph = F,
  tsv = NULL,method = "Evanno",
  ignore = NULL,
  thresh = 0.05,
  ...
)
```
#### Arguments

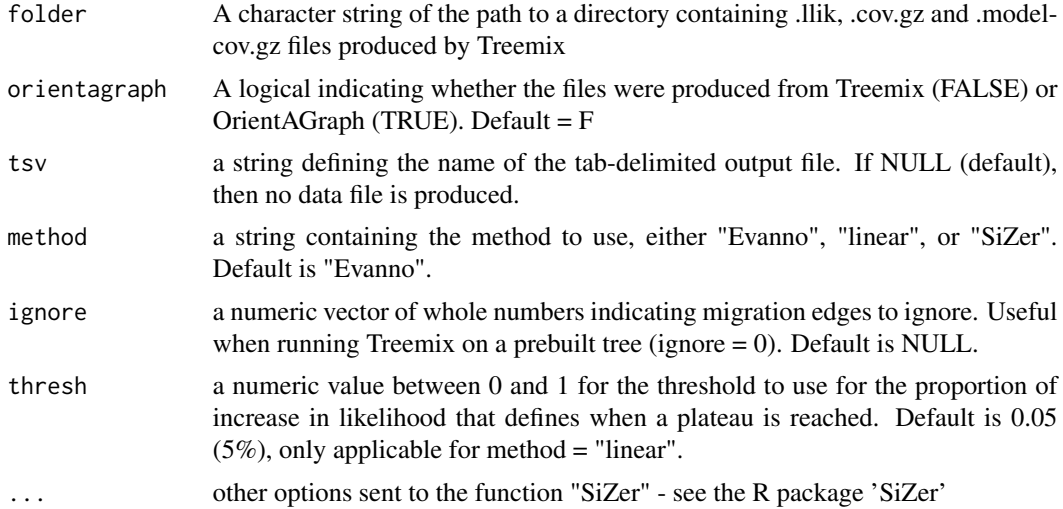

#### Value

If method = "Evanno": A data frame with 17 columns summarizing the results for each migration edge (rows).

The columns are: "m" - number of migration edges from the model; "runs" = number of iterations for "m"; "mean(Lm)" - mean log likelihood across runs; "sd(Lm)" - standard deviation of log likelihood across runs; "min(Lm)" - minimum log likelihood across runs; "max(Lm)" - maximum log likelihood across runs; "L'(m)" - first-order rate of change in log likelihood; "sdL'(m)"

<span id="page-2-0"></span>- standard deviation of first-order rate of change in log likelihood; "minL'(m)" - minimum firstorder rate of change in log likelihood; "maxL'(m)" - maximum first-order rate of change in log likelihood; "L"(m)" - second-order rate of change in log likelihood; "sdL"(m)" - standard deviation of the second-order rate of change in log likelihood; "minL"(m)" - minimum second-order rate of change in log likelihood; "maxL"(m)" - maximum second-order rate of change in log likelihood; "Deltam" - the ad hoc deltaM statistic (secord order rate of change in log likelihood); "mean(f)" mean proportion of variation explained by the models; "sd(f)" - standard deviation of the proportion of variation explained by the models

If method = "linear": A list containing 5 elements:

\$out - a data frame with the name of each model, the degrees of freedom (df), the Akaike information criterion (AIC), the deltaAIC, and the optimal estimate for m based on the model.

\$PiecewiseLinear - the piecewise linear model object

\$BentCable - the bent cable model object

\$SimpleExponential - the simple exponential model object

\$NonLinearLeastSquares - the NLS model object

If method = "SiZer": an object of class "SiZer" (see the R package 'SiZer' for more information)

#### Examples

```
# Load a folder of simulated test data for m = 3
folder <- system.file("extdata", package = "OptM")
test.optM = optM(folder)
```
- # To view the various linear modeling estimates: # test.linear = optM(folder, method = "linear")
- # To view the results from the SiZer package: # test.sizer = optM(folder, method = "SiZer")

plot\_optM *plot\_optM function*

#### Description

Plotting the optM results. This function visualizes the output of optM, including the amount of total variation explained across each value of the migration rate

#### Usage

```
plot_optM(input, method = "Evanno", plot = TRUE, pdf = NULL)
```
#### Arguments

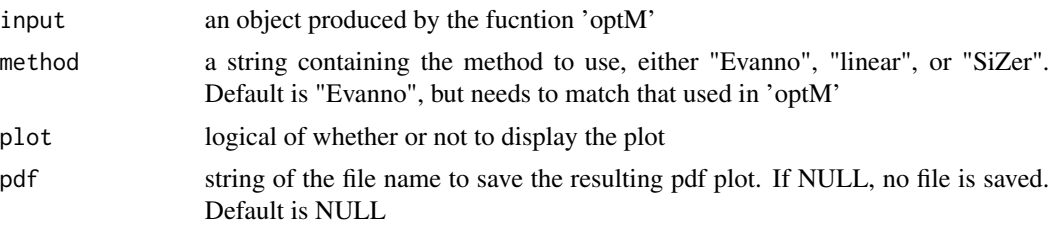

#### Value

a plot or pdf of a plot

#### Examples

```
# Load a folder of simulated test data for m = 3
folder <- system.file("extdata", package = "OptM")
# Run the Evanno method and plot the results
test.optM = optM(folder)
plot_optM(test.optM, method = "Evanno")
```
- # To view the various linear modeling estimates and plot: # test.linear = optM(folder, method = "linear") # plot\_optM(test.linear, method = "linear")
- # To view the results from the SiZer package: # test.sizer = optM(folder, method = "SiZer")
	- # plot\_optM(test.sizer, method = "SiZer")

# <span id="page-4-0"></span>Index

∗ optM optM, [2](#page-1-0) ∗ plot\_optM plot\_optM, [3](#page-2-0)

optM, [2](#page-1-0)

plot\_optM, [3](#page-2-0)